## **Return your library books here!**

**READING** 

CLOUD

 $\bigstar$ 

**Log on to Reading Cloud to choose and reserve your next read:**

 $\mathscr{A}$ 

1-FICTION

52

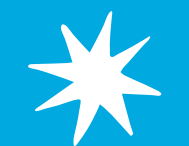

\*

茶

\*

 $\bigstar$ 

**Ask us if you have forgotten your library log-in details!**